Advanced Data Import For RAD Studio VCL Crack Keygen For (LifeTime) Download PC/Windows

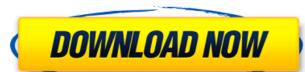

## Advanced Data Import For RAD Studio VCL Crack + Free Download [32|64bit]

====== Advanced Data Import for RAD Studio VCL Serial Key is a bit of software available from Emsoft Entrettenboulevard. The developer deals with a wide range of document management and conversion for Advanced Data Import for RAD Studio VCL For Windows 10 Crack, users can import MS Excel, Word, XML, DBF and other files, as well as text and CSV files. The package includes data import and extraction wizards which enable users to gradually and carefully configure each necessary step of the data processing and conversion process. This package installs two import data wizards: QImport and QImport3, is a table viewer that displays imported data and enables users to view and edit the displayed data in a table. Both wizards can be run standalone or through the IDE in compatibility mode. Both wizards are compatible with all supported versions of RAD Studio and can be used with Delphi, C++ Builder and VCL, as well as in the customized grids and field definitions. Both wizards and QImport3 Demo require no configuration. However, if you want to use them all, you need to install QTools first. Advanced Data Import for RAD Studio VCL Full Crack Mac License:

Cracked Accounts Dependencies:

Set of dependencies on your system. However, it is recommended that you install all available updates first. Advanced Data Import for RAD Studio VCL Demo is a complete set of professional tools for document management, conversion, query creation, and other processes. Advanced Data Import for RAD Studio VCL Demo includes the following components: Advanced Data Import for RAD Studio VCL Demo includes the following components: Advanced Data Import for RAD Studio VCL Demo includes the following components: Advanced Data Import for RAD Studio VCL Demo includes the following components: Advanced Data Import for RAD Studio VCL Demo includes the following components: Advanced Data Import for RAD Studio VCL Demo includes the following components: Advanced Data Import for RAD Studio VCL Demo includes the following components: Advanced Data Import for

#### Advanced Data Import For RAD Studio VCL Registration Code [Latest]

#### Advanced Data Import For RAD Studio VCL Crack Torrent (Activation Code) X64 2022

Advanced Data Import is a powerful, easy-to-use component that allows you to import and extract any kind of data from XML and CSV files, as well as from MS Excel and MS Word. Advanced Data Import you can create queries based on all the imported data, or you can dynamically generate queries from a list of fields based on the data's layout. The package is able to work with delimited or fixed-width files. Advanced Data Import has many built-in functions that can be used as query functions: • All Fields from a Table or Field List • Count of a Field List • Count of a Field List • Count of a Field List • Count of a Field List • Count of a Field List • Count of a Field List • Count of a Field List • Count of a Field List • Count of a Field List • All Fields from a Record Set • All Fields from a Dynamic Query • Count of a Dynamic Query • All Rows from an Access Database Besides, Advanced Data Import in a powerful, easy-to-use component that allows you to import and extraction. Advanced Data Import has many built-in functions that can be used as query functions: • All Fields from a Table or Field List • Count of a Field List • Count of a Field List

#### What's New in the Advanced Data Import For RAD Studio VCL?

- Import, load, update, and export OLE - Import MDB files to Tab, DBF, MS Access, SQL Server, and Oracle - Import Excell/XML formats - Import Excell/XML formats - Import MDB files to Tab, DBF, MS Access, SQL Server, and Oracle - Import files to CSV, XML, SpreadsheetML, Text, and HTML formats - Import MDB files to Tab, DBF, MS Access, SQL Server, and Oracle - Import files to CSV, XML, SpreadsheetML, Text, and HTML formats - Import MDB files to Tab, DBF, MS Access, SQL Server, and Oracle - Import files to CSV, XML, SpreadsheetML, Text, and HTML formats - Import MDB files to Tab, DBF, MS Access, SQL Server, and Oracle - Import DBF and Excel files into SQLite database - Import MDB files to Tab, DBF, MS Access, SQL Server, and Oracle - Import DBF and Excel files into SQLite database - Import MDB files to Tab, DBF, MS Access, SQL Server, and Oracle - Import DBF and Excel files into SQLite database - Import MDB files to Tab, DBF, MS Access, SQL Server, and Oracle - Import DBF and Excel files into SQLite database - Import MDB files to Tab, DBF, MS Access, SQL Server, and Oracle - Import DBF and Excel files into SQLite database - Import MDB files to Tab, DBF, MS Access, SQL Server, and Oracle - Import DBF and Excel files into SQLite database - Import MDB files to Tab, DBF, MS Access, SQL Server, and Oracle - Import DBF and Excel files into SQLite database - Import MDB files to Tab, DBF, MS Access, SQL Server, and Oracle - Import DBF and Excel files into SQLite database - Import MDB files to Tab, DBF, MS Access, SQL Server, and Oracle - Import DBF and Excel files into SQLite database - Import MDB files to Tab, DBF, MS Access, SQL Server, and Oracle - Import DBF and Excel files into SQLite database - Import MDB files to Tab, DBF, MS Access, SQL Server, and Oracle - Import DBF and Excel files into SQLite database - Import MDB files to SQLite database - Import MDB files to SQLite database - Import MDB files to SQLite database - Import MDB files to SQLite database - Import MDB files to SQLite database - Import MDB files to S

# System Requirements For Advanced Data Import For RAD Studio VCL:

Other Games I Recommend:Q: How to add a section to a page and change the styles of that section dynamically? I want to add a section to a page dynamically and want to set some style to that section only, The content to be added is defined in the variable "variable1" The code to add a section is: Section (newPage) { Font-Size = "12pt" Width = 100 Name = newPage ParagraphFormat

### Related links:

https://www.hoursmap.com/wp-content/uploads/2022/06/Image\_to\_Text\_Art.pdf

https://buri.site/wp-content/uploads/2022/06/K7 Security Product Removal Tool.pdf

http://www.tunlive.com/wp-content/uploads/HLSL2GLSL Crack PCWindows.pdf
https://practicalislam.online/wp-content/uploads/2022/06/Falling Leaves Crack Activator Free WinMac Final 2022.pdf

http://valentinesdaygiftguide.net/?p=5205 https://noravaran.com/wp-content/uploads/2022/06/Chemistry Problems.pdf

https://vietnammototours.com/wp-content/uploads/2022/06/icevas.pdf

https://petersmanjak.com/wp-content/uploads/2022/06/Scriptius Free Free Registration Code Free Download MacWin.pdf

https://fumostoppista.com/sms-er-crack/ https://aandeconference.org/wp-content/uploads/2022/06/Ashampoo\_PDF\_Pro.pdf https://www.thiruvalluvan.com/2022/06/08/flash-video-recorder-crack-product-key/

https://www.linkspreed.com/upload/files/2022/06/37CW2ODO4I5BxbfQkqjE\_08\_bf645f987a2c6909eafea678d5491f4a\_file.pdf https://purosautoshartford.com/?p=29965

https://onestopbd.shop/wp-content/uploads/2022/06/gazsala.pdf

https://taxi2b.social/upload/files/2022/06/jgNkeEjf5s7GjaCPLpiz 08 bf645f987a2c6909eafea678d5491f4a file.pdf https://mugvn.s3.amazonaws.com/upload/files/2022/06/btGpwPxPDAx7ngLFuq7R 08 bf645f987a2c6909eafea678d5491f4a file.pdf

https://www.idees-piscine.com/wp-content/uploads/2022/06/Easy\_Translate.pdf

http://majedarjoke.com/2022/06/08/zorex-php-cryptz-1-12-0-final-2022/

https://axisflare.com/upload/files/2022/06/Fw8mlYv3uMXVU2bg5ABa 08 bf645f987a2c6909eafea678d5491f4a file.pdf https://kirschenland.de/wp-content/uploads/2022/06/graeve.pdf